# <span id="page-0-0"></span>Введение в алгоритмы. Лекция 10 Списки. Деревья. Сергей Леонидович Бабичев

#### План лекции

- Абстракция хранилище
- Структура данных «список».
- Односвязные и двусвязные списки.
- О Деревья. Обход деревьев.

э

 $\equiv$   $\sim$ 

4 ロ ▶ (母

## Абстракция хранилище.

 $\Rightarrow$ 

 $QQ$ 

 $\mathbf{A} \equiv \mathbf{A} \times \mathbf{A} \equiv \mathbf{A}$ 

(ロ) (母)

## Абстракция хранилище

- Хранилище содержит ключи и значения.
- Помимо операций создания и уничтожения хранилища реализуются операции:
	- $\triangleright$  create создать новую пару;
	- $\triangleright$  read найти пару по ключу;
	- $\triangleright$  update изменить значение по ключу;
	- $\triangleright$  delete удалить пару по ключу.

Структуры данных, реализующие эту абстракцию называются CRUD-структурами.

## Структура данных «список».

B.K.  $\mathcal{A}$ 

**←ロ ▶ ←何 ▶** 

 $\Rightarrow$  $QQ$ 

## писки

Список — структура данных, которая реализует абстракции:

- $\bullet$  insertAfter добавление элемента за текущим.
- $\bullet$  insertBefore добавление элемента перед текущим.
- $\bullet$  insertToFront добавление элемента в начало списка.
- $\bullet$  insertToBack добавление элемента в конец списка
- $\bullet$  find поиск элемента
- **•** size определение количества элементов

## Списки: реализация

Для реализации списков обычно требуется явное использование указателей.

```
typedef struct linkedListNode_s {
  someType data;
  struct linkedListNode *next;
```
} linkedListNode:

Внутренние операции создания элементов  $-$  через malloc, calloc.

```
. . .
linkedListNode *item = newlinkedListNode();item->data = myData;
\sim \sim \sim
```
**←ロト ←何ト ←ヨト ←ヨト** 

 $\equiv$   $\cap$   $\alpha$ 

## Списки: представления

Различные варианты представлений: В линейном виде:

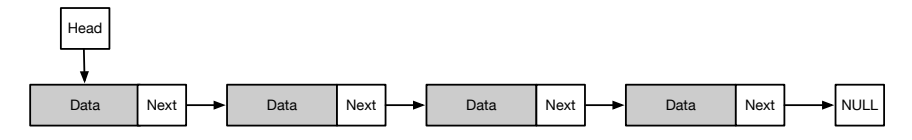

В виде кольца:

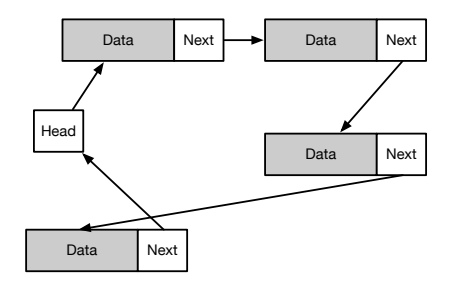

 $\Rightarrow$ 

 $QQ$ 

化重变 化重

(ロ) (母)

## Списки: создание

```
typedef double myData;
```

```
linkedListNode *list_createNode(myData data) {
  linkedListNode *ret = malloc(sizeof (linkedListNode));
  ret->data = data;
  ret->next = NULL;
  return ret;
}
```
Создание списка из одного элемента:

linkedListNode \*head = list\_createNode(555.666);

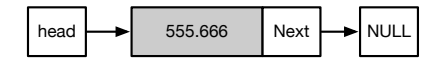

 $\equiv$  990

Добавление элемента в хвост списка:

linkedListNode \*oth = list\_createNode(123.45);

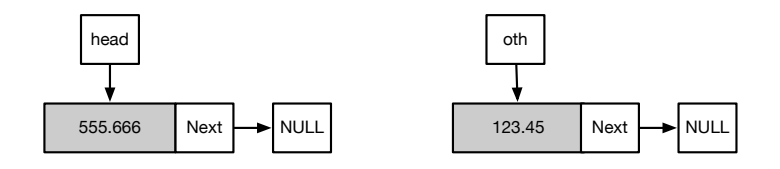

head- $>$ next = oth;

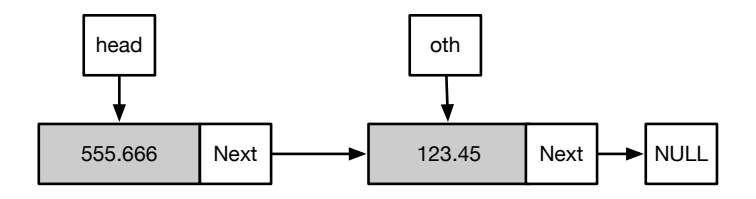

**TELE** 

**COLLA** 

 $QQ$ 

TE 10

Добавление элемента в хвост списка, состоящего из нескольких элементов:

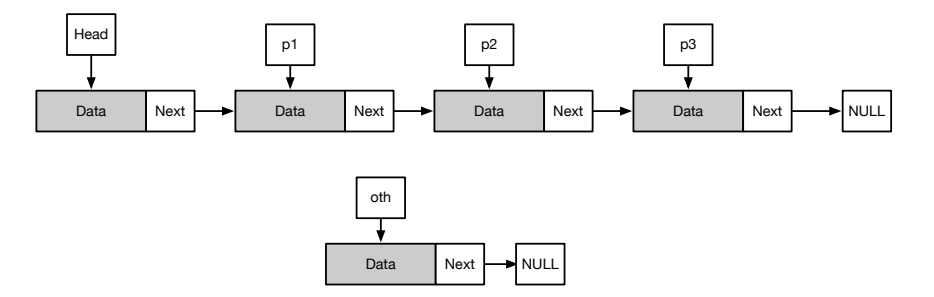

 $\Box$  Проход по элементам до нужного (traversal, walk):

```
linkedListNode *ptr = head;
while (ptr->next != NULL) {
  ptr = ptr->next;
}
ptr->next = oth;
```
The Sec

 $QQ$ 

TE 10

#### Заключительное состояние после вставки.

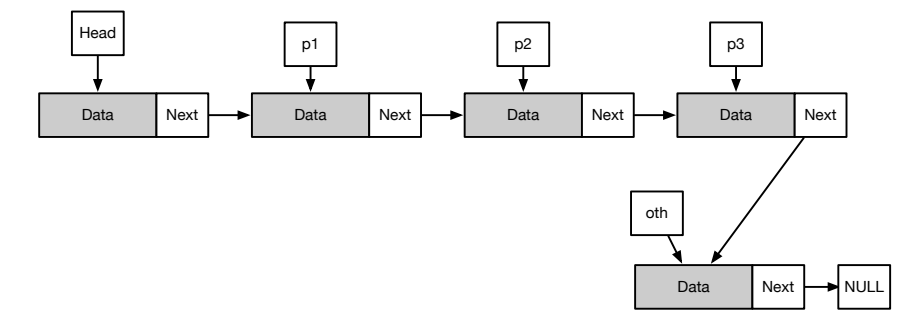

Сложность операции  $- O(N)$ 

 $\equiv$   $\Omega$ 

 $A \equiv \mathbb{R} \cup A \equiv \mathbb{R}$ 

( □ ) ( <sub>□</sub> ) (

Вставка insertAfter ЗА конкретным элементом p1 примитивна.

```
oth->next = p1->next;
p1->next = oth;
```
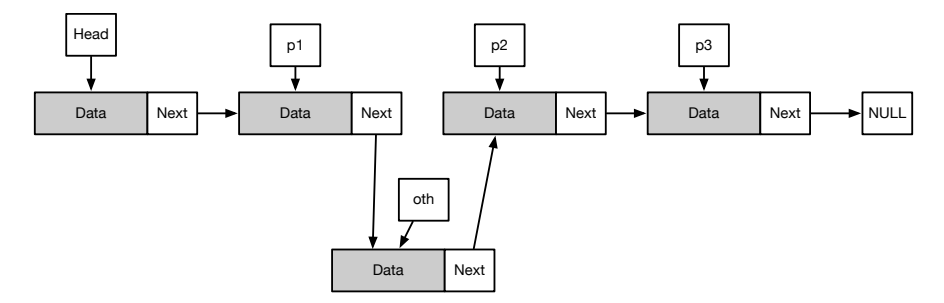

 $\lambda$  in the set of the set

(□ ) ( ) →

 $QQ$ 

TE 10

Вставка ПЕРЕД известным элементом р2 сложнее:

```
linkedListNode *ptr = head;
while (ptr->next != p2) {
  ptr = ptr->next;
}
oth->next = p2;
ptr->next = oth;
```
 $\mathcal{A} \ \equiv \ \mathcal{B} \quad \mathcal{A} \ \equiv \ \mathcal{B}$ 

( □ ) ( <sub>□</sub> ) (

 $\equiv$   $\Omega$ 

## Списки: удаление

Удаление элемента p2 — непростая операция.

• Нужно найти удаляемый элемент и его предшественника:

```
linkedListNode *ptr = head;
while (ptr->next != p2) {
  ptr = ptr->next;
}
// ptr - prev to p2
```
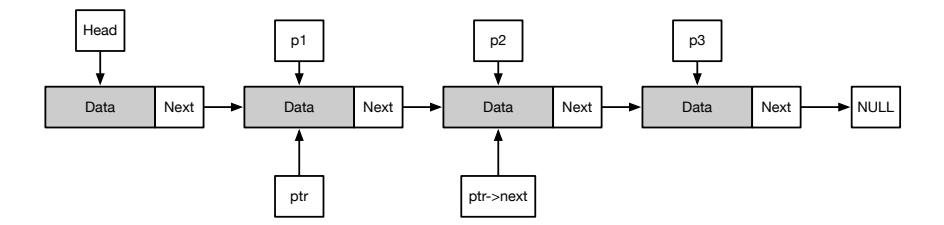

 $\lambda$  =  $\lambda$ 

(□ ) ( ) →

 $QQ$ 

TE 10

## Списки: удаление

Удаление элемента из списка.

• Переместить указатели.

```
ptr->next = p2->next;
free(p2);
```
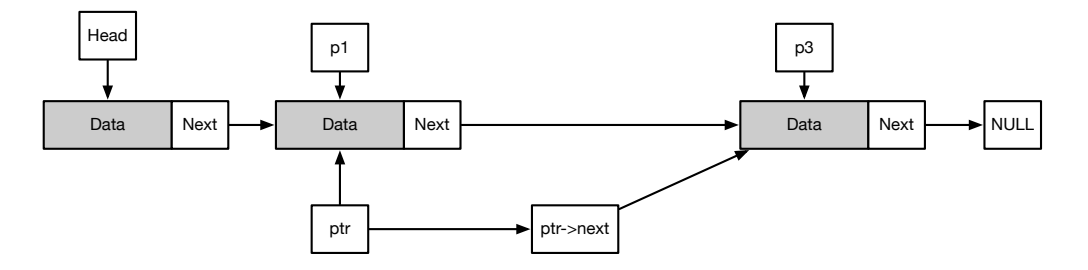

重し  $QQ$ 

 $A \equiv \mathbf{1} \times A \equiv \mathbf{1}$ 

**← ロ ▶ → イ 何 ▶** 

## Списки: размер

Операция  $size -$  две возможности:

```
\bullet Через операцию walk до NULL:
  linkedListNode *ptr = head;
  int size = 0;
  while (ptr != NULL) {
    ptr = ptr->next;
    size++;
  }
  return size;
```
 $\bullet$  Вести размер списка в структуре данных. Потребуется изменить все методы вставки/удалени..

The Sec

 $\equiv$   $\Omega$ 

## Списки: альтернативное представление

- При нашем представлении требуется всегда различать, работаем ли мы с головой списка или с другим элементом. При смене головы списка приходится заменять все указатели в программе.
- Существуют различные способы представления списков.
- Для абстрактного типа данных удобнее иметь список с неизменной головой.

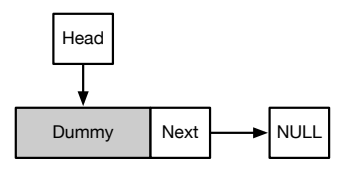

• Это - пустой список, содержащий ноль элементов.

 $200$ 

## Списки: альтернативное представление

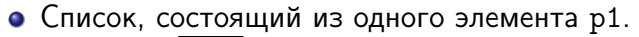

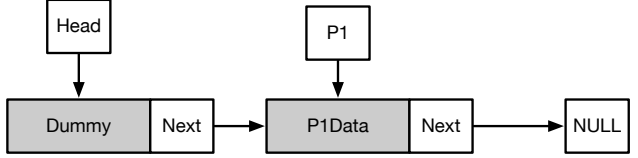

• Такое представление упрощает реализацию за счёт одного дополнительного элемента.

Ещё раз оценим сложность основных операций:

- Вставка элемента в голову списка *O*(1)
- **•** Вставка элемента в хвост списка  $O(N)$
- Поиск элемента *O*(*N*)
- $\bullet$  Удаление известного элемента  $O(N)$
- $\bullet$  Вставка элемента ЗА известным  $O(1)$
- **•** Вставка элемента ПЕРЕД известным  $O(N)$

Можно ли улучшить худшие случаи?

## Списки: двусвязные списки

Худшие случаи можно улучшить, если заметить, что операция «слева-направо» более эффективно реализуется, чем «справа-налево» и восстановить симметрию.

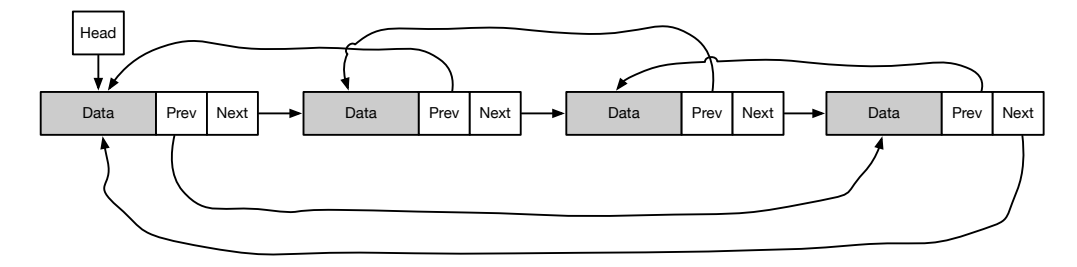

 $\equiv$   $\rightarrow$ 

 $QQ$ 

÷.

## Списки: двусвязные списки: сложность

Для двусвязного списка сложность такая:

- Вставка элемента в голову списка *O*(1)
- Вставка элемента в хвост списка *O(1)*
- Поиск элемента *O*(*N*)
- $\bullet$  Удаление известного элемента  $O(1)$
- $\bullet$  Вставка элемента ЗА известным  $O(1)$
- **•** Вставка элемента ПЕРЕД известным  $O(1)$

## Списки: двусвязные списки: вставка

Операции вставки и удаления усложняются:

Для вставки элемента oth после элемента  $pi$ :

- О Подготавливаем вставляемый элемент.
- $\bullet$  Сохраняем указатель  $s = p1$ ->next
- $\bullet$  oth->prev = p1
- $\bullet$  oth->next = s
- s->prev = oth
- $\bullet$  p1->next = oth

 $QQ$ TE 10

## Списки: двусвязные списки: удаление

Для удаления элемента p1 из списка:

- $\bullet$  Сохраняем указатель  $s = p1$ ->next
- $\bullet$  s->prev = p1->prev
- $\bullet$  p1->prev->next = s
- Освобождаем память элемента р1

 $\equiv$   $\sim$ 

 $QQ$ 

TE 10

## Списки: использование

Когда используют списки? Когда нужно представлять быстро изменяющееся множество объектов

- Пример из математического моделирования: множество машин при моделировании автодороги. Они:
	- появляются на дороге (вставка в начало списка)
	- покидают дорогу (удаление из конца списка)
	- перестраиваются с полосы на полосу (удаление из одного списка и вставка в другой)
- Пример из системного программирования: представление множества исполняющихся процессов, претендующих на процессор. Представление множества запросов ввода/вывода. Важная особенность: лёгкий одновременный доступ от множества процессоров.

 $4 \equiv 1$   $\equiv$   $990^\circ$ 

## Списки: использование: менеджер памяти

Одна из реализаций выделения/освобождения динамической памяти (calloc/new/free/delete).

- Вначале свободная память описывается пустым списком.
- Память в операционной системе выделяется страницами.
- $\bullet$  При заказе памяти:
	- если есть достаточный свободный блок памяти, то он разбивается на два подблока, один из которые помечается занятым и возвращается в программу;
	- если нет достаточной свободной памяти, запрашивается несколько страниц у системы и создаётся новый элемент в конце списка (или изменяется старый).

На практике применяется несколько списков, в зависимости от размера заявки.

- Сложность операций:
	- Create  $O(1)$
	- $\triangleright$  Read  $O(N)$
	- $\blacktriangleright$  Update  $-O(N)$
	- $\triangleright$  Delete  $O(N)$

化重 网络重

**← ロ ▶ → イ 同 ▶** 

 $QQ$ 

GH.

 $\equiv$   $\Omega$ 

 $\mathcal{A} \subseteq \mathcal{F} \times \{ \bigoplus \mathcal{F} \times \{ \bigoplus \mathcal{F} \times \{ \bigoplus \mathcal{F} \} \}$ 

## Структура данных «дерево».

## Деревья: особенности

Основная особенность деревьев — наличие нескольких наследников. По максимальному числу наследников деревья делятся на

- двоичные (бинарные)
- троичные (тернарные)
- $\bullet$  N-ричные

```
struct tree {
  struct tree *children[3];
  myType data;
   \cdot \cdot \cdot};
```
 $\equiv$   $\Omega$ 

- Любое N-ричное дерево может представлять деревья меньшего порядка.
- Соглашение: если наследника нет, соответствующий указатель равен NULL.
- Деревья 1-ричного порядка существуют (списки).

## Деревья: троичное дерево

Пример дерева троичного дерева или дерева 3-порядка.

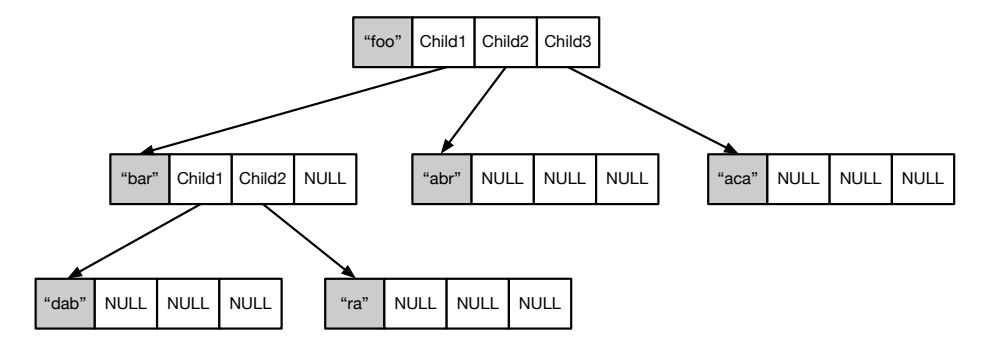

÷.

4 D.K. 4 同 **B**  $QQ$ 

## Деревья: классификация

- Условно все элементы дерева делят на две группы:
	- Вершины, не содержащие связей с потомками.
	- Узлы, содержащие связи с потомками.
- $\bullet$  Второй вариант все элементы дерева называют узлами, а вершина частный случай узла, терминальный узел.
- Ещё термины:
	- $\triangleright$  Родитель (parent)
	- Дети (children)
	- $\triangleright$  Братья (sibs)
	- Глубина (depth)

$$
D_{node} = D_{parent} + 1
$$

## Деревья: создание узла

• Добавим метод создания элемента (узла) дерева:

```
typedef struct tree_s {
  char *data;
  struct tree_s *child[3];
} tree;
tree *new_tree(const char *data) {
   tree *t = malloc(sizeof(tree));t->data = strdup(data);
   t->children[0]=t->children[1]=t->children[2]=NULL;
   return t;
}
```
 $\equiv$   $\Omega$ 

## Деревья: пример построения

```
\bullet Дерево на примере строится, например, так:
  tree *root = new\_tree("foo");root->child[0] = new_tree("bar");
  root->child[1] = new_tree("abr");
  root->child[2] = new tree("aca");
  root->child[0]->child[0] = new_tree("dab");
  root->child[0]->child[1] = new tree("ra");
```
 $\equiv$   $\Omega$ 

## Деревья: пример использования

Использование деревьев:

• Для представления выражений в языках программирования.

 $x = 35y - sin(x+z);$ 

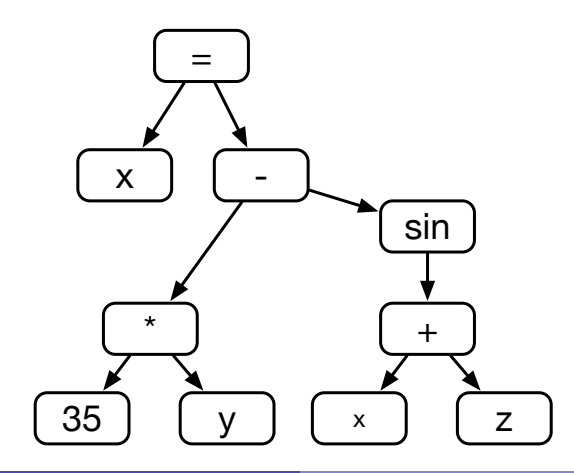

÷.

÷.

4 **D F** 

 $2Q$ 

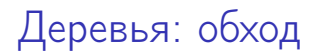

- Алгоритмы работы с деревьями часто рекурсивны.
- Всего существует 6=3! способов обхода бинарного дерева.
- На практике применяют четыре основных варианта рекурсивного обхода:
	- Прямой
	- Симметричный
	- Обратный
	- Обратно симметричный

TE 10  $QQ$ 

Бинарное дерево.

```
typedef struct tree_s {
  char *data;
  struct tree_s *left, *right;
} tree;
```

```
tree *new_tree(const char *data) {
   tree *t = malloc(sizeof(tree));
   t->data = strdup(data);
   t->left = t->right = NULL;
   return t;
};
```
The Sec

 $\equiv$   $\Omega$ 

Прямой способ обхода. preOrder

```
void walk(tree *t) {
  work(t);
  if (t-)left != NULL) walk(t-)left;
  if (t-)right! = NULL) walk(t-)right);
}
```
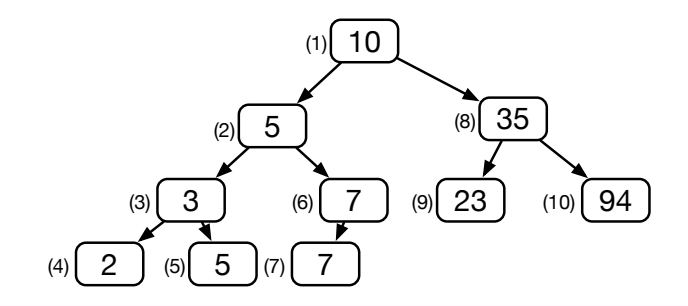

4 **D** F

 $QQ$ 

÷

Симметричный способ обхода. inOrder.

```
void walk(tree *t) {
  if (t-)left != NULL) walk(t-)left;
  work(t);
  if (t-)right! = NULL) walk(t-)right);
}
```
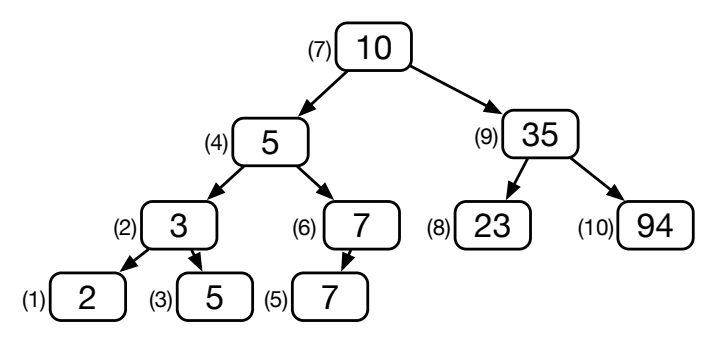

 $\sim$  m.

Обратный способ обхода. postOrder

```
void walk(tree *t) {
  if (t-)left != NULL) walk(t-)left;
  if (t-)right! = NULL) walk(t-)right);
  work(t);}
```
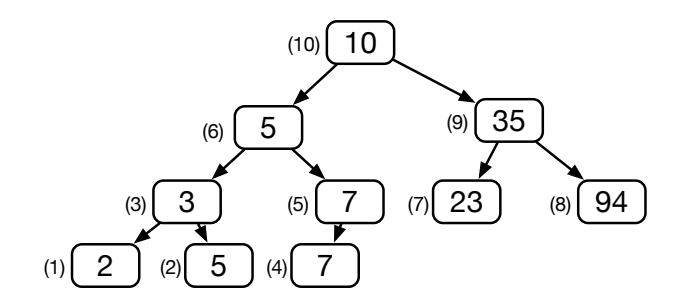

4 **D** F

 $QQ$ 

舌

Функция обработки может быть параметром.

```
typedef void (*walkFunction)(tree *);
void walk(tree *t, walkFunction wf) {
  if (t-)left != NULL) walk(t-)left, wf);
  if (t-)right! = NULL) walk(t-)right, wf);
  wf(t);}
void printData(tree *t) {
  printf("t[%p]=\sqrt[6]{s}\cdot\pi", t, t->data);
}
int main() {
  tree *root = new tree("foo"):
  root->left = new_{tree("bar")};
  root->right = new_{tree("abr")};
  root->left->left = new\_tree("aca");root->left->left->left = new_tree("dab");
  root->left->right = new_{tree("ra")};
  walk(root, printData);
```
}

オモメ オモメ

 $\equiv$   $\Omega$ 

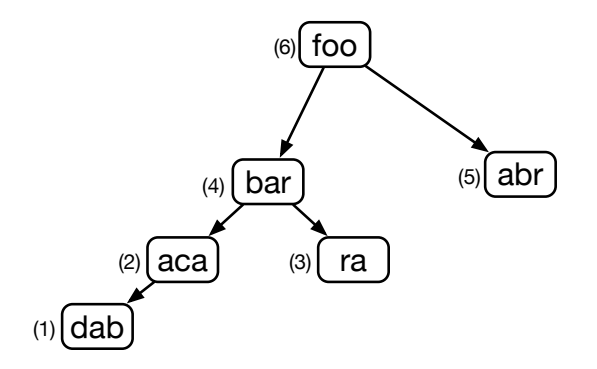

t[0x600001fe9180]='dab'  $t$ [0x600001fe9160]='aca'  $t[0x600001fe91a0]$ ='ra' t[0x600001fe9120]='bar'  $t[0x600001fe9140]$ ='abr' t[0x600001fe9100]='foo'

÷

€ □ }

 $QQ$ 

舌

Вывод генеалогического дерева (обратно симметричный обход):

```
typedef void (*walkFunction)(tree *i, int lev);
```

```
void walk(tree *t, walkFunction wf, int lev) {
  if (t-)right! = NULL) walk(t-)right, wf, lev+1);
  wf(t, lev):
  if (t-)left != NULL) walk(t-)left, wf, lev+1);
}
```

```
void printData(tree *t, int lev) {
  for (int i = 0; i < \text{lev}; i++) printf(" ");
  printf("%s\n", t->data);
}
```

```
int main() {
  ...
  walk(root, printData, 0);
}
```
 $\equiv$   $\cap$   $\alpha$ 

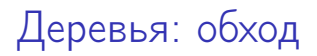

Вывод программы:

abr foo ra bar aca

dab

重し  $QQ$ 

 $\mathcal{A} \equiv \mathcal{B} \quad \mathcal{A} \equiv \mathcal{B}$ 

(ロ) (伊)

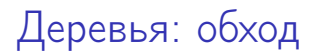

- При использовании динамических структур данных для некоторых операций важно выбрать верный обход дерева.
- Как теперь освободить заказанную память?

- Заказ памяти под поддеревья происходил динамически.
- Имелся узел, от которого шло построение дерева.
- Так как в данном дереве не хранится информация о том, кто является предком узла, корневой узел — центр всего построения.
- При операции освобождения памяти узла исказятся значения подузлов.

 $\equiv$   $\Omega$ 

## Деревья: динамическая память

#### • Создание:

```
tree *new_tree(const char *init) {
   tree *t = \text{malloc}(\text{sizeof}(\text{tree}));
   t->data = strdup(data);
   t->left = t->right = NULL;
   return t;
\}:
```
- Система выделяет память из кучи, достаточную для хранения всех полей структуры.
- 2 После этого исполняется инициализация полей (написанный нами код).

 $\equiv$   $\Omega$ 

• Освобождение: [плохой вариант]

```
void delete tree(tree *t) {
  free (t-\lambda)free(t0;ł
```
- Исполняется написанный нами код.
- 2 Система освобождает занятую память.
- Обращение к освобождённой памяти приводит к ошибкам.

 $200$ 

## Деревья: динамическая память

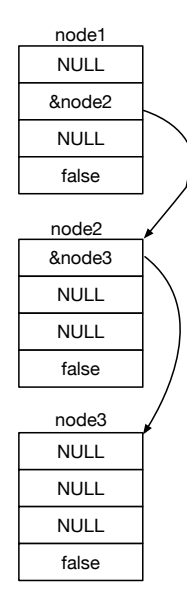

**KORKA SERKER SHARK** 

## Деревья: динамическая память

- Удаление корневого узла приводит к тому, что остальные узлы останутся недоступны.
- Такие недоступные узлы называются висячими ссылками (dangling pointers).
- Ситуация, возникшая в программе называется *утечкой памяти (memory leak*).
- Чтобы не было утечки памяти, удаление узлов нужно производить с терминальных.

## Деревья: освобождение памяти

```
void destroy(node *n) {
  if (n-)left != NULL) {
    destroy(n->left);}
  if (n->right != NULL) {
    destroy(n->right);ł
  delete\_tree(n);\mathcal{F}
```
4 D F

 $QQ$ 

÷.

<span id="page-51-0"></span>Свойства деревьев:

- Позволяют использовать быстро изменяющиеся структуры данных.
- Есть надежда, что операции вставки и удаления окажутся быстрыми (быстрее  $O(N)$ ).
- $\bullet$  Есть надежда, что операции поиска окажутся быстрыми (быстрее  $O(N)$ ).